# CamTrace

**vidéosurveillance**

# Installation d'un disque dur sur CamTrace Server CS5060C

**Pré-requis : N/A**

**Version du document : v1.1**

**Date de création du document : 08/06/2021 Date de dernière modification du document : 11/02/2022**

Pour tous renseignements complémentaires :

**www.camtrace.com**

### Table des matières

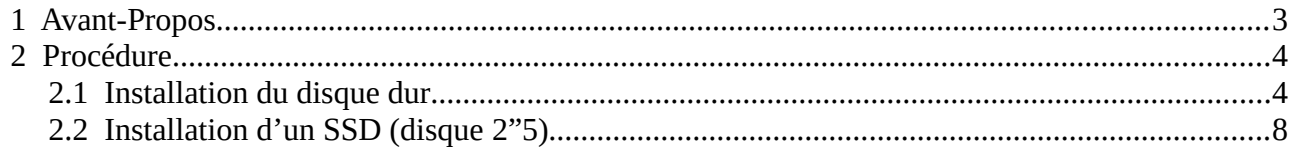

#### <span id="page-2-0"></span> **1 Avant-Propos**

Ce document permet de décrire l'installation d'un disque dur sur un CamTrace Server dont la référence est "**CS5060C**".

# <span id="page-3-1"></span> **2 Procédure**

#### <span id="page-3-0"></span> **2.1 Installation du disque dur**

Vous devez être en possession du disque dur et des deux rails de fixation :

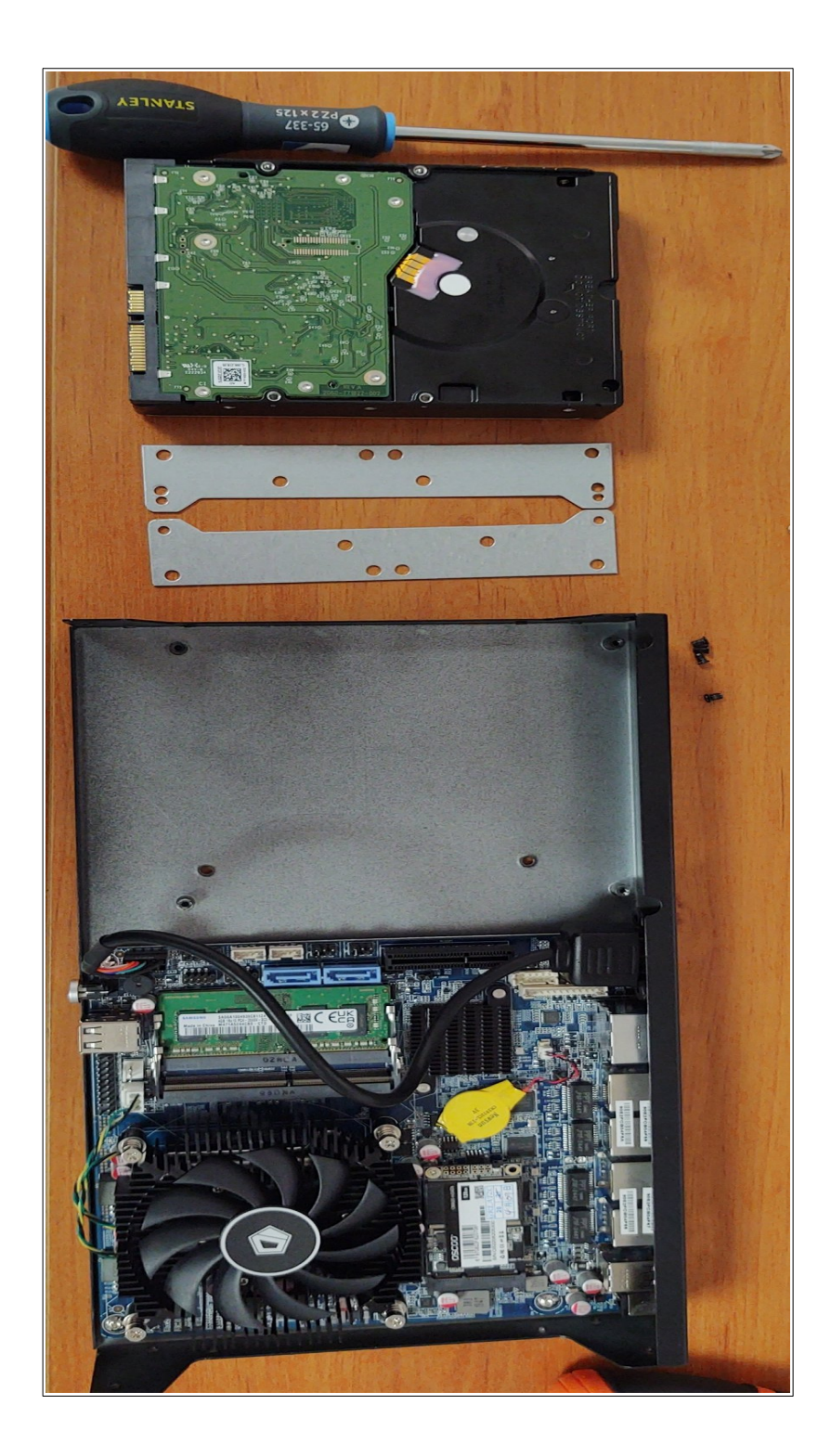

Les rails sont à disposer ainsi (voir capture ci-dessous) sur le disque dur :

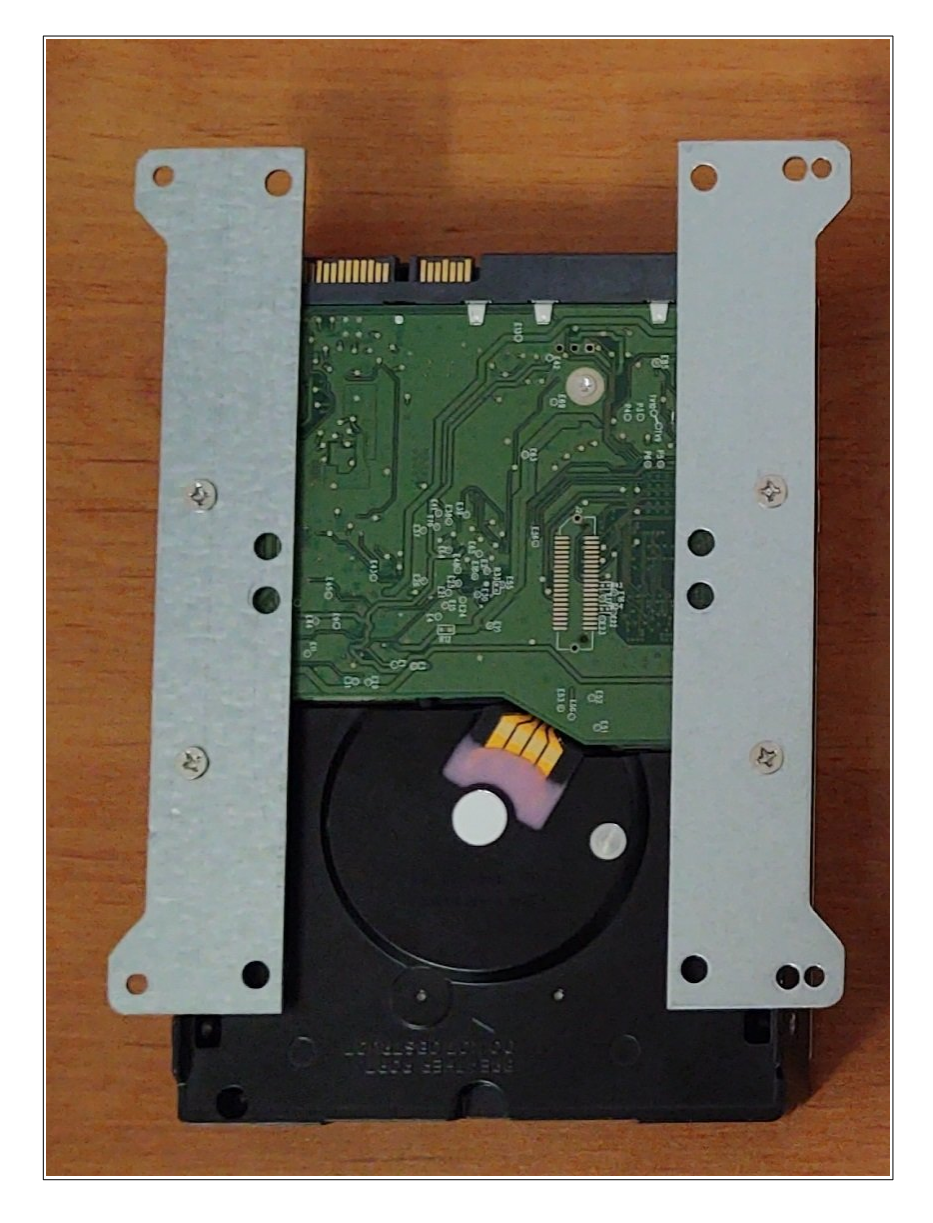

Fixez ensuite le disque dur sur le châssis du serveur :

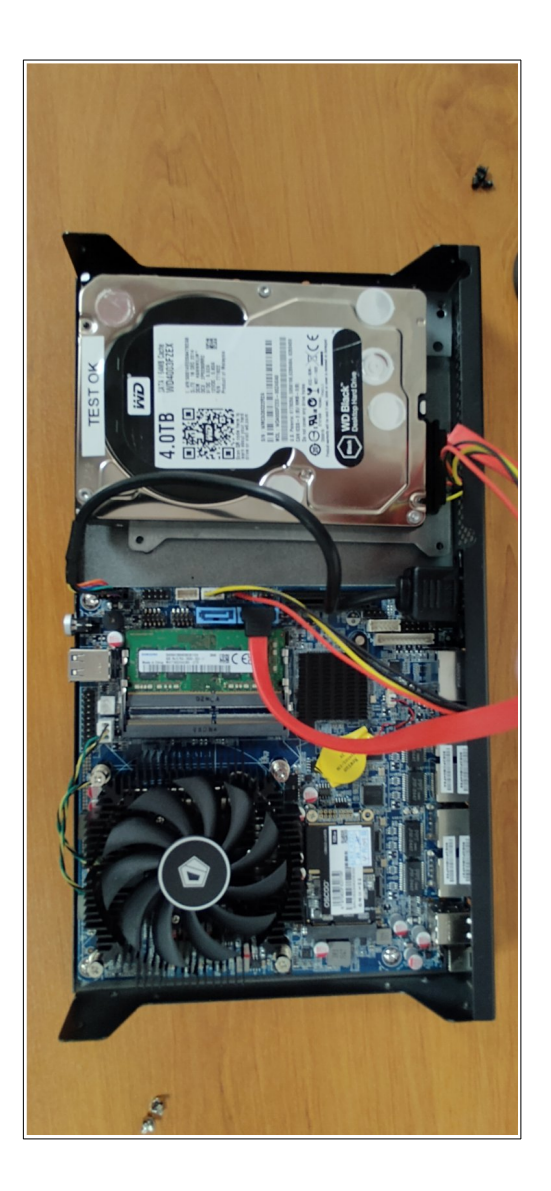

Vérifiez que le câblage est bien positionné :

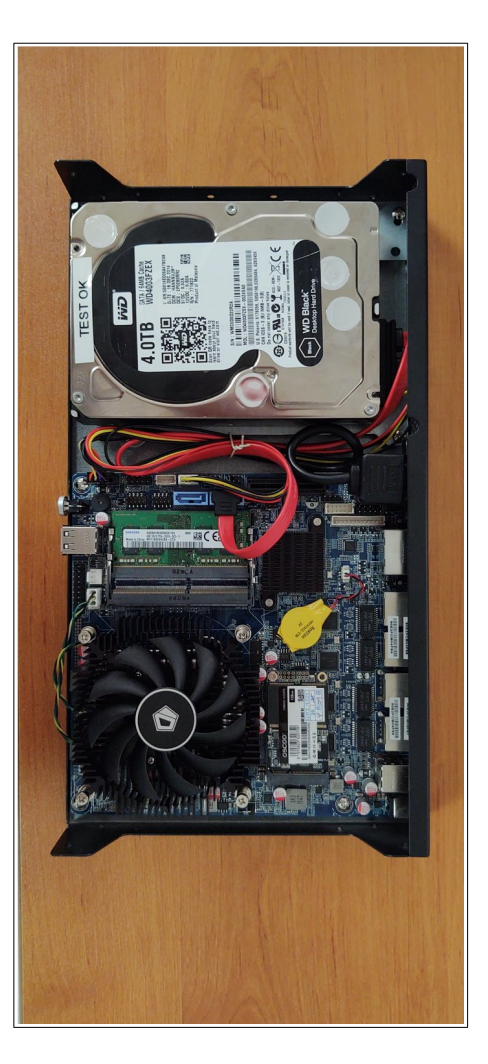

# <span id="page-7-0"></span> **2.2 Installation d'un SSD (disque 2"5)**

Le fixer ainsi :

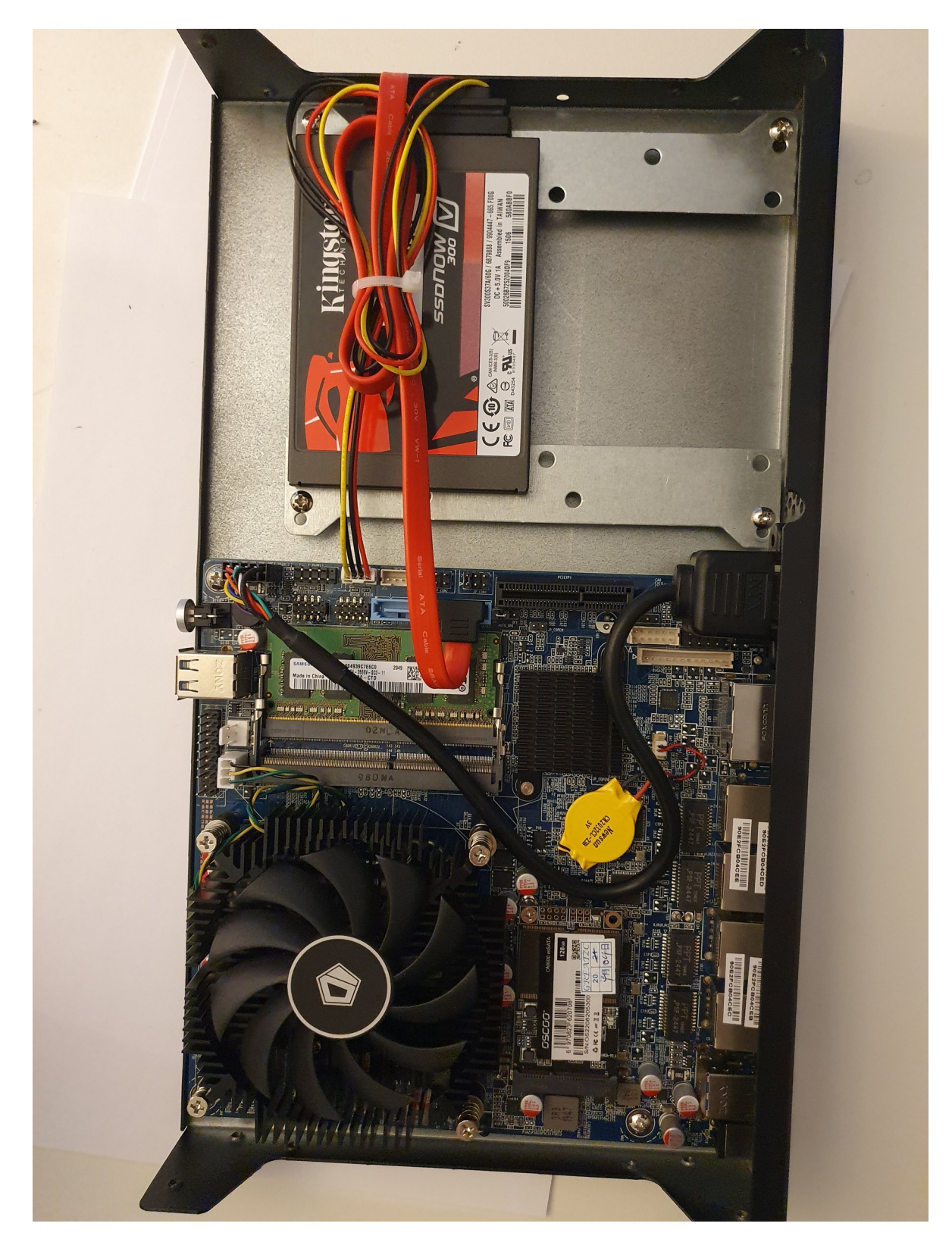

Pour tous renseignements complémentaires :

#### **www.camtrace.com**